## The book was found

# **How Microsoft Windows Vista Works**

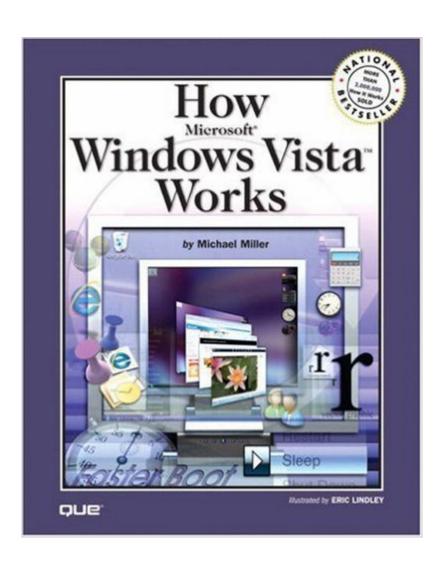

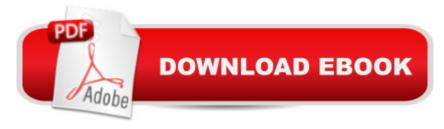

### **Synopsis**

Windows Vista is the long-awaited upgrade to the Microsoft Windows operating system, and it's a lot different from the Windows you're used to. What's new in Windows Vistaâ "and how do all those new features work? Â How Microsoft Windows Vista Works is the first book to take you inside the new Windows Vista operating system and show you how all the pieces and parts work. With clear and simple explanations and illustrations that say, "You, too, can understand this," How Microsoft Windows Vista Works gives you detailed information on the hidden workings of Windows Vistaâ "from the new Aero interface inside to the Windows kernel. It's a four-color, highly visual explanation of everything that matters about Windows Vista, including: How Windows Vista differs from Windows XP How Windows controls your computer How User Account Control protects your system How virtual folders and instant search work How Windows Vista renders graphics How the Aero interface and the Windows Sidebar work How Internet Explorer 7's tabbed browsing works How Windows connects to a wireless network How the new Windows Photo Gallery manages your digital photos Contents Introduction xi Part I: What Windows Vista Isâ "and What It Does 2 Chapter 1Â Â Â Â Understanding Windows and Other Operating Systems 6 Chapter 2Â Â Â Â How Windows Vista Differs from Windows XPÂ 14 Chapter 3 What Windows Vista Does 26 Part II: Basic Operations 32 Chapter 4 Powering On and Powering Off 36 Chapter 5Â Â Â Â Managing System Resources 48 Chapter 6 Managing System Information 62 Chapter 7Â Â Â Â Â Managing Users 70 Chapter 8 Managing Data 76 Chapter 9Â Â Â Â Â Managing Applications 92 Part III: Windows Vista Graphics 100 Chapter 10Â Â Â Â Understanding Vista Graphics A 104 Chapter 11 A A A A The Vista Interface A 112 Chapter 12 A A A A The Vista Desktop 122 Part IV: Digital Media 130 Chapter 13 Windows Media Center 134 Chapter 14 Digital Music 150 Chapter 15 Digital Images 166 Chapter 16 Digital Video and Movies 174 Part V: Networking and the Internet 182 Chapter 17 Windows Vista and the Internet 186 Chapter 18Â Â Â Â Windows Vista NetworksÂ 204 Part VI: Security and Maintenance 220 Chapter 19Â Â Â Â Windows Vista Security Features A 224 Chapter 20 A A A Routine Maintenance A 238 Glossary A 252 Index A 266 A A

#### **Book Information**

Paperback: 288 pages

Publisher: Que; 1 edition (January 7, 2007)

Language: English

ISBN-10: 0789735857

ISBN-13: 978-0789735850

Product Dimensions: 8 x 0.6 x 9.9 inches

Shipping Weight: 1.4 pounds (View shipping rates and policies)

Average Customer Review: 3.0 out of 5 stars Â See all reviews (2 customer reviews)

Best Sellers Rank: #4,708,330 in Books (See Top 100 in Books) #96 in Books > Computers &

Technology > Operating Systems > Windows > Windows Desktop > Windows Vista #3636

in Books > Textbooks > Computer Science > Operating Systems #8430 in Books > Computers

& Technology > Software > Microsoft

#### Customer Reviews

Again, Vista was never well received by experienced computer users. There were a lot of problems with it. Now it is outdated, along with all of the manual. Don't waste your money.

#### Download to continue reading...

Windows 10: Windows10 Mastery. The Ultimate Windows 10 Mastery Guide (Windows Operating System, Windows 10 User Guide, User Manual, Windows 10 For Beginners, Windows 10 For Dummies, Microsoft Office) Microsoft Windows Internals (4th Edition): Microsoft Windows Server 2003, Windows XP, and Windows 2000 A Beginner's Guide to AutoHotkey, Absolutely the Best Free Windows Utility Software Ever! (Third Edition): Create Power Tools for Windows XP, Windows Vista, ... and Windows 10 (AutoHotkey Tips and Tricks) Microsoft Surface Pro 4 & Microsoft Surface Book: The Beginner's Guide to Microsoft Edge, Cortana & Mail App on Microsoft Surface Pro 4 & Microsoft Surface Book Windows 10: The Ultimate User Guide for Advanced Users to Operate Microsoft Windows 10 (tips and tricks, user manual, user guide, updated and edited, Windows ... (windows,guide,general.guide,all Book 4) Windows 10: The Ultimate Beginner's Guide How to Operate Microsoft Windows 10 (tips and tricks, user manual, user guide, updated and edited, Windows ... (windows,guide,general,guide,all) (Volume 3) Windows 10: The Ultimate Guide For Beginners (Windows 10 for dummies, Windows 10 Manual, Windows 10 Complete User Guide.

Learn the tips and tricks of Windows 10 Operating System) Windows 8.1: Learn Windows 8.1 in Two Hours: The Smart and Efficient Way to Learn Windows 8.1 (Windows 8.1, Windows 8.1 For Beginners) How Microsoft Windows Vista Works Windows 8.1 :: Migrating to Windows 8.1.: For computer users without a touch screen, coming from XP, Vista or Windows 7 Windows 8 :: Migrating to Windows 8: For computer users without a touch screen, coming from XP, Vista or Windows 7 Windows Vista Security: Securing Vista Against Malicious Attacks Windows 10: From Beginner To Expert: A Complete User Guide to Microsoft's Intelligent New Operating System (Now With Bonus Chapter) (Windows - General ... General Guide, Windows - General Mastery,) Microsoft Windows Security Inside Out for Windows XP and Windows 2000 (Bpg--Inside Out) Windows 10: The Ultimate Guide To Operate New Microsoft Windows 10 (tips and tricks, user manual, user guide, updated and edited, Windows for beginners) Windows 10 Troubleshooting: Windows 10 Manuals, Display Problems, Sound Problems, Drivers and Software: Windows 10 Troubleshooting: How to Fix Common Problems ... Tips and Tricks, Optimize Windows 10) Windows 8 Tips for Beginners 2nd Edition: A Simple, Easy, and Efficient Guide to a Complex System of Windows 8! (Windows 8, Operating Systems, Windows ... Networking, Computers, Technology) Windows® Group Policy Resource Kit: Windows Server® 2008 and Windows Vista®: Windows Server® 2008 and Windows Vista® Windows 10: The Ultimate Beginner's Guide - Learn How To Start Using Windows 10, Easy User Manual, Plus The Best Hidden Features, Tips And Tricks! (Windows ... Windows 10 Software, Operating System) Microsoft Windows Vista Step by Step

**Dmca**